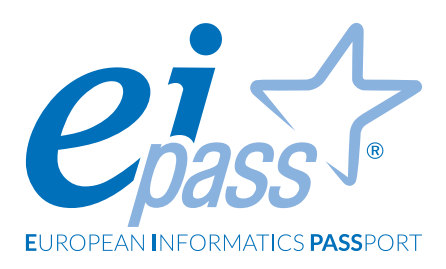

# **ANIMATORE DIGITALE 4.0**

Programma analitico d'esame

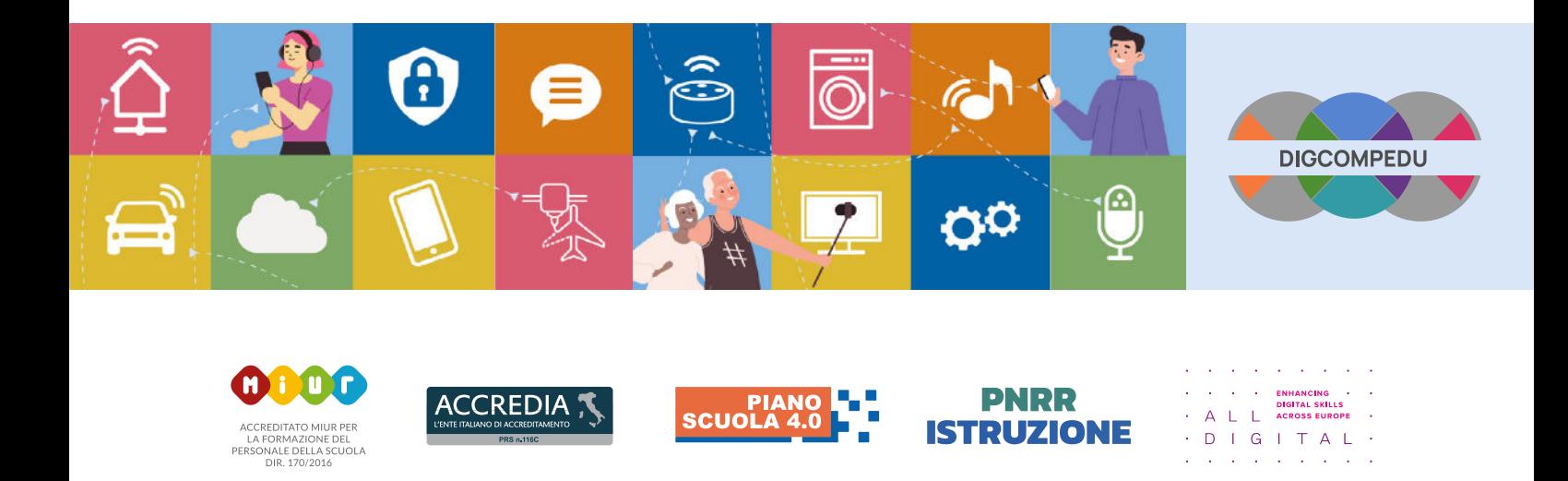

**ISTRUZIONE** 

ACCREDITATO MIUR PER<br>LA FORMAZIONE DEL<br>PERSONALE DELLA SCUOLA<br>DIR. 170/2016

## **Disclaimer**

CERTIPASS ha predisposto questo documento per l'approfondimento delle materie relative alla Cultura Digitale e al migliore utilizzo del personal computer, in base agli standard e ai riferimenti Comunitari vigenti in materia; data la complessità e la vastità dell'argomento, peraltro, come editore, CERTIPASS non fornisce garanzie riguardo la completezza delle informazioni contenute; non potrà, inoltre, essere considerata responsabile per eventuali errori, omissioni, perdite o danni eventualmente arrecati a causa di tali informazioni, ovvero istruzioni ovvero consigli contenuti nella pubblicazione ed eventualmente utilizzate anche da terzi.

CERTIPASS si riserva di effettuare ogni modifica o correzione che a propria discrezione riterrà sia necessaria, in qualsiasi momento e senza dovere nessuna notifica. L' Utenza destinataria è tenuta ad acquisire in merito periodiche informazioni visitando le aree del portale [eipass.com](https://it.eipass.com) dedicate al Programma.

## **Copyright © 2022**

Tutti i diritti sono riservati a norma di legge e in osservanza delle convenzioni internazionali. Nessuna parte di questo Programma può essere riprodotta con sistemi elettronici, meccanici o altri, senza apposita autorizzazione scritta da parte di CERTIPASS. Nomi e marchi citati nel testo sono depositati o registrati dalle rispettive case produttrici.

Il logo EIPASS® è di proprietà esclusiva di CERTIPASS. Tutti i diritti riservati.

## **Premessa**

La figura dell'Animatore Digitale è stata introdotta con il Piano Nazionale per la Scuola Digitale (PNSD) nel 2015 con l'azione #28.

**È un docente che**, insieme al dirigente scolastico e al direttore amministrativo, **avrà un ruolo strategico nella diffusione dell'innovazione a scuola**.

Così come indicato nel PNSD, i suoi compiti principali sono:

- **1. Formazione interna**: stimolare la formazione interna alla scuola, attraverso l'organizzazione di laboratori formativi, favorendo l'animazione e la partecipazione di tutta la comunità scolastica alle attività formative;
- **2. Coinvolgimento della comunità scolastica**: favorire la partecipazione e stimolare il protagonismo degli studenti nell'organizzazione di workshop e altre attività, anche attraverso momenti formativi aperti alle famiglie e ad altri attori del territorio, per la realizzazione di una cultura digitale condivisa;
- **3. Creazione di soluzioni innovative**: individuare soluzioni metodologiche e tecnologiche sostenibili da diffondere all'interno degli ambienti della scuola, coerenti con l'analisi dei fabbisogni della scuola stessa, anche in sinergia con attività di assistenza tecnica condotta da altre figure.

Con l'introduzione del **Piano Scuola 4.0** a giugno 2022, il Ministero dell'Istruzione ha dato avvio a un **ampio programma di formazione alla transizione digitale** di tutto il personale scolastico, che investe di maggiori competenze anche l'Animatore Digitale.

La denominazione "Scuola 4.0" discende dalla finalità della misura di realizzare ambienti di apprendimento ibridi, che possano fondere le potenzialità educative e didattiche degli spazi fisici concepiti in modo innovativo e degli ambienti digitali.

Da questi presupposti nasce la **certificazione informatica EIPASS Animatore Digitale 4.0**, che nel nome stesso richiama gli obiettivi del Piano Scuola 4.0 e del PNRR.

La **formazione alla didattica digitale dei docenti è uno dei pilastri del PNRR-Istruzione** e rappresenta una misura fondamentale per l'utilizzo efficace e completo degli ambienti di apprendimento innovativi realizzati nell'ambito di "Scuola 4.0".

La linea di investimento "**Didattica digitale integrata e formazione sulla transizione digitale del personale scolastico**" mira a formare docenti e personale scolastico sull'utilizzo delle tecnologie digitali nei processi di apprendimento-insegnamento e delle metodologie didattiche innovative all'interno di spazi di apprendimento appositamente attrezzati.

Il Piano Scuola 4.0 prevede che i **percorsi formativi** siano **strutturati sulla base del** quadro di riferimento europeo sulle competenze digitali dei docenti, il **DigCompEdu**, delle relative 6 aree di competenza e dei livelli di ingresso necessari (A1 Novizio, A2 Esploratore, B1 Sperimentatore, B2 Esperto, C1 Leader, C2 Pioniere).

La certificazione **EIPASS Animatore Digitale 4.0** è in linea con quanto richiesto nel framework DigCompEdu e nel Piano Scuola 4.0: infatti **i moduli presenti corrispondono alle**  **6 aree di competenza e alle competenze specifiche previste, secondo i differenti livelli di ingresso**.

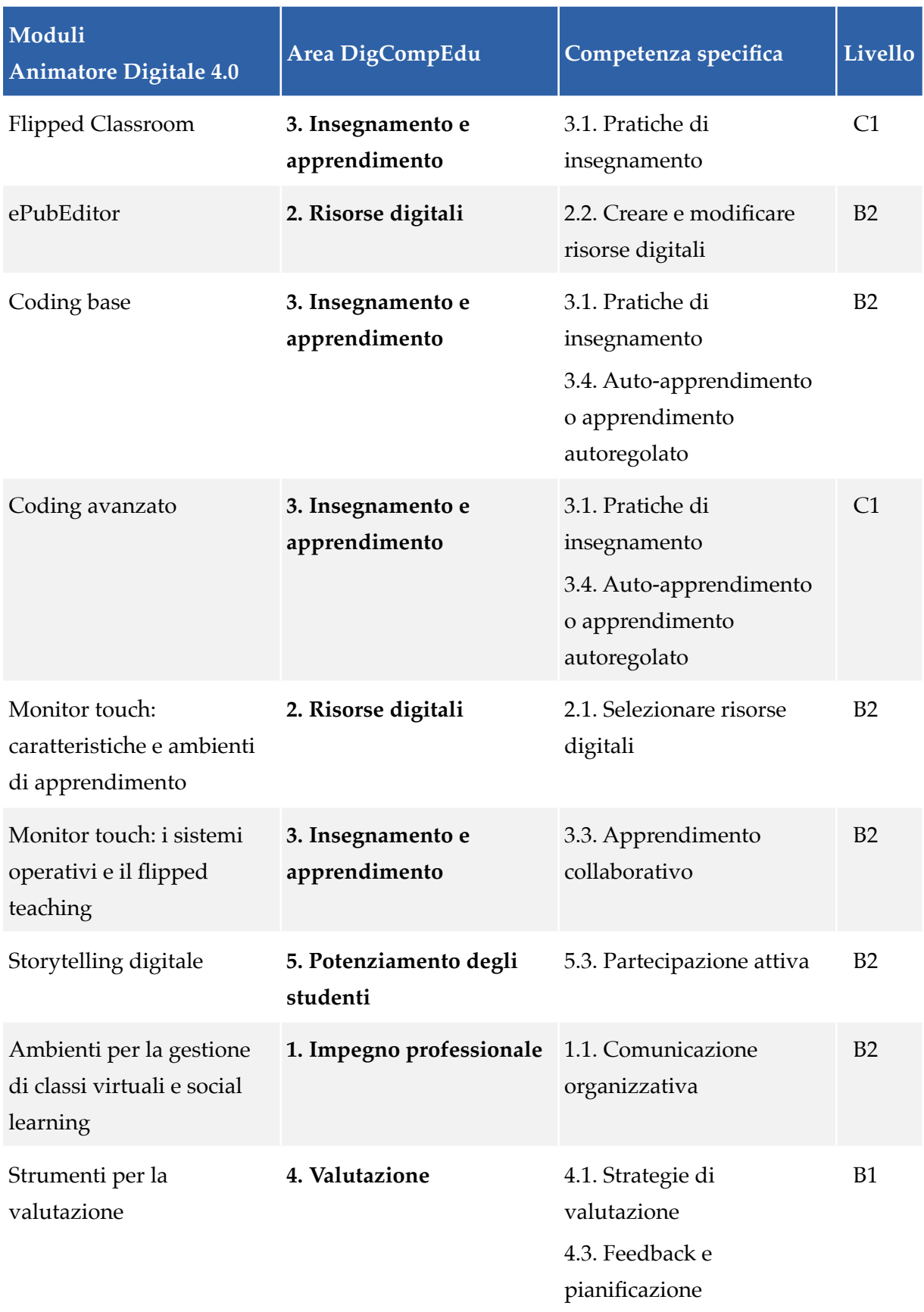

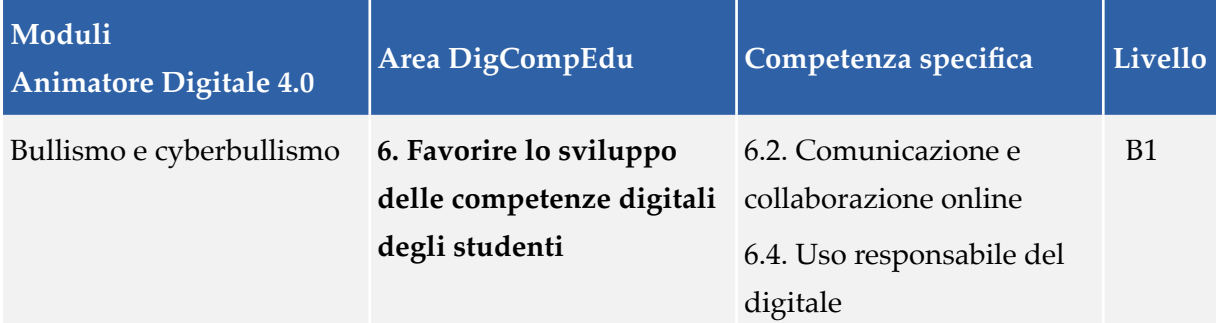

# *Quadro di riferimento europeo e nazionale per la trasformazione digitale delle scuole*

Per fornire una panoramica completa della portata della trasformazione in atto nella scuola grazie alle innovazioni introdotte dal PNRR e dal Piano Scuola 4.0, si riporta il quadro di riferimento europeo e nazionale per la trasformazione digitale delle scuole.

Il quadro delle norme, delle disposizioni e delle raccomandazioni in materia di educazione digitale dell'Unione europea è molto articolato e rappresenta lo scenario delle priorità di investimento e di azione, che hanno guidato la progettazione del PNRR Istruzione. Di seguito si richiamano i documenti più recenti che hanno ispirato le azioni e che sono alla base dell'implementazione delle misure:

- **Conclusioni del Consiglio sull'istruzione digitale nelle società della conoscenza europee**  (2020/C 415/10), che hanno ispirato la necessità di rendere capaci i docenti e i formatori di partecipare alla creazione di didattiche applicate e metodi di insegnamento e formazione innovativi, incentrati sul discente, che promuovano il pensiero critico e creativo, nonché di creare contenuti e ambienti di apprendimento sicuri, inclusivi e di elevata qualità, nella consapevolezza che "docenti ben formati, capaci di utilizzare le tecnologie digitali in modo pedagogicamente adeguato e attento alle questioni dell'età e della dimensione di genere, rappresentano un fattore fondamentale per realizzare un'istruzione digitale inclusiva e di elevata qualità per tutti";
- **Conclusioni del Consiglio sul contrasto alla crisi Covid-19 nel settore dell'istruzione e della formazione** (2020/C 212 I/03): il documento ha ispirato la necessità di compiere ulteriori sforzi per accelerare la trasformazione digitale dei sistemi di istruzione e formazione, rafforzare la capacità digitale degli istituti di istruzione e formazione e ridurre il divario digitale, anche sostenendo ulteriormente lo sviluppo delle capacità e delle competenze digitali di docenti e formatori, allo scopo di facilitare la didattica e la valutazione nel quadro di contesti di apprendimento digitale;
- **Piano d'azione per l'istruzione digitale 2021-2027 Ripensare l'istruzione e la formazione per l'era digitale** – Comunicazione della Commissione al Parlamento europeo, al Consiglio, al Comitato Economico e sociale europeo e al Comitato delle regioni: COM(2020) 624 final del 30 settembre 2020; il Piano prevede una serie di misure coordinate a livello europeo, offrendo una visione strategica a lungo termine per un'istruzione digitale europea di alta qualità, inclusiva e accessibile, affrontando le sfide e le opportunità messe in luce dalla

pandemia di COVID-19, e rafforzando la cooperazione a livello comunitario in materia di istruzione digitale. Il Piano sottolinea l'esigenza di una migliore qualità e una maggiore quantità dell'insegnamento relativo alle tecnologie digitali, il sostegno alla digitalizzazione dei metodi di insegnamento e la messa a disposizione delle infrastrutture necessarie per un apprendimento a distanza inclusivo e resiliente, di cui si parlerà nel successivo paragrafo;

- **Realizzazione dello spazio europeo dell'istruzione entro il 2025** Comunicazione della Commissione al Parlamento europeo, al Consiglio, al Comitato Economico e sociale europeo e al Comitato delle regioni: COM(2020) 625 final del 30 settembre 2020; lo spazio europeo dell'istruzione punta a promuovere la cooperazione tra gli Stati membri dell'Unione europea per arricchire ulteriormente la qualità e l'inclusività dei rispettivi sistemi di istruzione e formazione; il documento prevede, tra l'altro, la necessità di garantire che i cittadini europei possiedano le competenze necessarie per prosperare nell'economia verde del futuro, come le competenze digitali e lo spirito imprenditoriale, e di rendere la mobilità internazionale parte integrante della formazione dei docenti.
- **Regolamento (UE) 2021/817 del Parlamento europeo e del Consiglio del 20 maggio 2021 che istituisce Erasmus+**: il programma dell'Unione per l'istruzione, la formazione, la gioventù e lo sport e che abroga il regolamento (UE) n. 1288/2013; il programma Erasmus+, già nel periodo 2014-2020, ha rappresentato una straordinaria opportunità per le scuole italiane di rafforzare la cooperazione con altre scuole europee sui temi dell'innovazione didattica e digitale; il nuovo programma rafforza tale cooperazione, individuando fra le priorità delle mobilità di apprendimento di studenti e docenti la transizione digitale e verde.

## Il **Piano nazionale di formazione dei docenti delle scuole di ogni ordine e grado** dovrà inserire, tra le priorità nazionali:

- L'approccio agli apprendimenti della programmazione informatica (coding) e della didattica digitale, in linea con l'investimento del PNRR "Nuove competenze e nuovi linguaggi";
- L'aggiornamento e l'integrazione della programmazione informatica e delle competenze digitali negli obiettivi specifici di apprendimento e dei traguardi di competenza delle Indicazioni nazionali per il curricolo della scuola dell'infanzia e del primo ciclo di istruzione e delle Indicazioni nazionali e delle Linee guida vigenti per le istituzioni scolastiche del secondo ciclo di istruzione;
- lo sviluppo delle competenze digitali, anche favorendo gli apprendimenti della programmazione informatica (coding), nell'ambito degli insegnamenti esistenti.

*Centro Studi* CERTIPASS

## **Metodo**

Il percorso di formazione EIPASS Animatore Digitale è stato creato per **rendere verificabili le competenze digitali degli insegnanti** affinché assolvano al ruolo di Animatore Digitale nell'ottica di una cultura digitale condivisa. Attraverso l'organizzazione di momenti formativi, sia all'interno dell'ambiente scolastico, sia aperti alle famiglie e a tutti gli attori presenti sul territorio, sarà in grado di **diffondere nuove tecnologie sostenibili e soluzioni metodologiche**.

## **Procedure e strumenti**

Per prepararsi alla prova d'esame, il candidato usufruisce dei servizi e del supporto formativo online disponibile nell'Area riservata su DIDASKO. Per superare la prova d'esame, è necessario rispondere correttamente ad almeno il 75% delle 30 domande previste per ogni modulo. Si precisa, infine, che ciascun modulo rappresenta uno specifico ambito di competenze e che, quindi, aldilà delle interconnessioni esistenti tra i vari settori, il candidato può stabilire autonomamente l'ordine con cui affrontarli.

## **Moduli d'esame**

- **M1 |** Flipped Classroom
- **M2 |** ePubEditor
- **M3 |** Coding base
- **M4** | Coding avanzato (facoltativo)
- **M5 |** Monitor touch: caratteristiche e ambienti di apprendimento
- **M6 |** I sistemi operativi e il flipped teaching
- **M7 |** Storytelling digitale
- **M8 |** Ambienti per la gestione di classi virtuali e social learning
- **M9 |** Strumenti per la valutazione
- **M10 |** Bullismo e Cyberbullismo

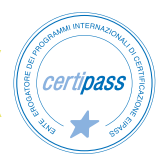

# **Flipped Classroom**

Cambia metodo di insegnamento con la Classe capovolta, la Flipped Classroom: gli strumenti digitali assumono un ruolo fondamentale.

Imparerai a:

- Trasformare la didattica tradizionale in didattica per competenze attraverso l'utilizzo di strumenti digitali.
- Valorizzare l'esperienza attiva, l'apprendimento induttivo, la cooperazione, mettendo al centro del processo di apprendimento lo studente.
- Animare, stimolare e guidare la comunità degli studenti, diventando un profondo conoscitore delle dinamiche e delle strategie di apprendimento.

# **Indice dei contenuti**

## **La Flipped Classroom**

• Definizione: Flexible, Learning culture, Intentional content, Professional educator, Strumenti e abilità

## **Creazione di contenuti digitali**

• Strumenti per la creazione di contenuti: Google Drive, Documenti, Presentazioni e Sites

#### **Creare videolezioni e quiz di verifica**

- Creare il materiale didattico: Edpuzzle, Screencast-O-Matic
- Quiz di verifica: Google Moduli

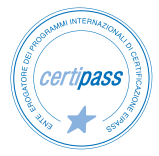

# **ePubEditor**

L'ebook, per essere tale, deve avere una serie di caratteristiche che lo avvicinano molto alle pagine web, più che ad un libro. Scopriamo quali!

Imparerai a:

- Definire un ebook, concentrandosi sulle sue potenzialità che lo distaccano notevolmente da quanto oggi viene "spacciato" per ebook.
- Utilizzare il software ePubEditor, uno strumento pensato, progettato e sviluppato appositamente per consentire la creazione di ebook propriamente detti.
- Inserire elementi multimediali, quali immagini, video, audio, sfruttando appieno le potenzialità di una comunicazione multicodicale, che usa cioè diversi codici comunicativi.
- Realizzare una buona esperienza d'uso, dando la giusta importante all'aspetto visivo, grafico e tipografico, diffondere l'ebook sui canali scelti ed esportarlo in formato EPUB.

# **Indice dei contenuti**

## **Cos'è un ebook**

• Come creare ebook?

## **Inserimento e gestione dei testi**

- Percorsi ipertestuali e link
- Elementi paratestuali

## **Elementi multimediali**

- Immagini
- Audio/Video
- Media Overlay
- Testo con infografica

## **Quiz interattivi**

- Domanda a scelta multipla
- Domanda vero/falso
- Riempi gli spazi
- Riordina sequenza
- Associazione
- Drag&Drop testuale
- Completamento libero
- Drag&Drop su immagine
- Hotspot su immagine

• Opzioni punteggio

## **Utilizzo di cartelle e importazione file**

• Importa ODT

**Temi grafici, esportazione e distribuzione** 

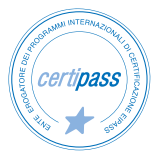

# **Coding Base**

Rendi il coding un metodo didattico, prendi spunto dai progetti presentati e scopri tutti i segreti di Scratch.

Imparerai a:

- Utilizzare Scratch in tutte le sue funzionalità, in maniera pratica all'interno di progetti curricolari.
- Consentire agli studenti di sviluppare il pensiero logico-computazionale nel realizzare i progetti assegnati.
- Utilizzare i robot pensati per la didattica, sfruttandone la valenza nei processi di apprendimento e di problem-solving.
- Agevolare negli alunni lo sviluppo delle conoscenze cognitive delle diverse materie, divertendosi con la programmazione a blocchi e la robotica.

# **Indice dei contenuti**

## **Robotica educativa**

- Robot utilizzabili senza computer/dispositivo: Bee-bot, Cubetto, Ozobot
- Robot che richiedono computer/dispositivo: InO-Bot, mBot

## **Coding**

• LOGO

#### **Scratch**

- Creare un progetto
- Figure geometriche

## **Animazioni e storytelling**

**Storytelling** 

#### **Produzione linguistica**

• Lo script

#### **Percussioni interattive**

Progetto musicale

## **Progetti di esempio**

## **Coding Avanzato**

*Questo modulo è da considerarsi facoltativo essendo di livello avanzato e, per tale motivo, rivolto principalmente a docenti di scuola secondaria di II grado.*

Utilizza i linguaggi di programmazione a scopo didattico: sviluppa problem solving e pensiero computazionale.

Imparerai a:

- Definire il valore del coding come metodo didattico all'interno di discipline curricolari, descrivendo il modello pedagogico che sottende la sua applicazione in aula.
- Realizzare pagine web in HTML collegate tra loro; applicare le proprietà stilistiche con CSS e rendere interattiva e dinamica una pagina web con Javascript.
- Utilizzare le tecniche di base della programmazione classica, definendo un programma e le istruzioni, distinguendo le diverse strutture di controllo.
- Conoscere i linguaggi di programmazione Twine, Kojo, HTML, CSS e Javascript e diversi esempi di applicazione in diverse materie curricolari.
- Definire procedure e funzioni, applicando variabili e strutture dati, conoscendo gli algoritmi e la loro rappresentazione grafica.
- Realizzare una storia interattiva abivi con Twine e le varibili; creare applicazioni geometricomatematiche con Kojo.

## **Indice dei contenuti**

#### **Definizione del metodo didattico**

- Il metodo didattico
- Pensare come un informatico
- Linguaggi di programmazione

#### **Definizione della programmazione informatica**

- Programma
- Strutture di controllo

#### **Variabili e strutture di dati**

• Istruzioni e dati

#### **Procedure e funzioni**

- Procedure
- Funzioni

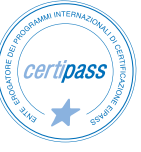

## **Algoritmi**

- Definizione
- Formalismo grafico

#### **Twine**

• Utilizzo di Twine

## **Kojo**

- Definizione e utilizzo
- Disegnare un quadrato
- L'algoritmo
- Disegnare un poligono
- Salvare e aprire i progetti

## **Linguaggi del Web: HMTL, CSS, Javascript**

- Linguaggi
- HTML
- CSS
- Twine, HTML e CSS

## **Javascript**

- Definizione
- Scrivere in Javascript

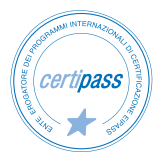

# **Monitor touch: caratteristiche e ambienti di apprendimento**

Scopri tutti gli strumenti a disposizione e utilizzali con facilità e immediatezza, integrando il monitor touch nell'ambiente di apprendimento più adatto.

Imparerai a:

- Utilizzare il monitor touch, riconoscendone gli elementi caratterizzanti e gli strumenti basici.
- Descrivere gli ambienti di apprendimento e gli spazi educativi, sapendo definirne l'evoluzione negli anni in rapporto ai dispositivi tecnologici via via inseriti nel contesto educativo.

# **Indice dei contenuti**

## **Introduzione**

- L'importanza delle strumentazioni digitali in ambito educativo
- Uno strumento al servizio della didattica
- L'evoluzione della didattica in rapporto alle nuove tecnologie

## **Gli ambienti di apprendimento e gli spazi educativi**

- Gli ambienti di apprendimento, cosa sono?
- Gli spazi educativi, quali sono?
- Lo spazio educativo innovativo

## **La classe 2.0 e 3.0**

- La classe 2.0
- La classe 3.0
- L'importanza della collaborazione tra i soggetti del setting pedagogico

## **II passaggio dalla LIM ai monitor: assonanze e differenze**

- Funzioni, funzionamento e interazione a confronto
- Le evoluzioni e i miglioramenti

## **Il Monitor Touch: le caratteristiche**

- Le funzionalità chiave: il touch, l'interazione diretta con i contenuti multimediali, l'utilizzo dei contenuti web e video
- Le caratteristiche del monitor touch per migliorare i processi di apprendimento
- La pluralità di strumenti e tecniche

#### **Il Monitor Touch: una lavagna interattiva**

- L'utilizzo naturale della penna e del touch
- Il monitor come lavagna

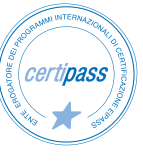

- L'utilizzo della lavagna interattiva per attività di collaborazione
- Il brainstorming
- Creazione di un'attività di verifica di contenuti pregressi

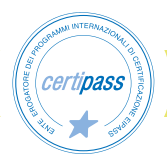

# **I sistemi operativi e il flipped teaching**

Sfrutta le potenzialità del Monitor Touch con il sistema operativo integrato e con Windows. Utilizza la condivisione dello schermo con i dispositivi degli studenti. Applica la metodologia didattica della Flipped Classroom attraverso le applicazioni disponibili.

Imparerai a:

- Implementare la metodologia didattica più adatta alle discipline, agli strumenti presenti in aula e agli obiettivi formativi.
- Integrare e condividere le risorse didattiche.
- Applicare esempi di lezione con la metodologia della Flipped Classroom.

# **Indice dei contenuti**

## **I principali sistemi operativi per l'utilizzo del monitor**

- Cosa sono e quali sono i sistemi operativi
- Il processo di digitalizzazione
- I software in utilizzo didattico
- Caratteristiche dei software e rapporto con il sistema operativo Windows

## **Il sistema operativo Android**

- Caratteristiche e funzioni del sistema Android
- Le applicazioni

## **L'integrazione e condivisione di risorse didattiche**

- L'integrazione di risorse didattiche
- La condivisione del monitor e gli strumenti di esportazione

## **Flipped Teaching**

- Il ciclo di apprendimento capovolto
- Le caratteristiche delle Flipped Classroom
- Esempi di lezione sfruttando la metodologia della Flipped Classroom
- L'attivazione della Flipped Classroom con l'uso del monitor digitale

# **Storytelling digitale**

La narrazione e il raccontare sono strumenti didattici formidabili. Con gli strumenti digitali si possono usare codici diversi: non solo testi o immagini, ma anche animazioni, video, suoni, interazioni e connessioni.

Imparerai a:

- Creare ebook collaborativi e fumetti per raccontare storie lineari.
- Raccontare storie con la voce realizzando una web radio con i podcast.
- Realizzare storie interattive che si modificano con le scelte del lettore attraverso Twine.

# **Indice dei contenuti**

## **Tipologie di narrazione**

- Narrazione lineare: ePubEditor, Pixton, Spreaker, Animazioni Stop motion
- Narrazione non lineare: Twine
- Narrazione collaborativa: ePubEditor
- Narrazione adattativa: Twine

# **Ambienti per la gestione di classi virtuali e social**

Crea classi virtuali con le principali piattaforme per consentire l'interazione anche nella didattica digitale. Utilizza i principali sistemi di videoconferenza per realizzare lezioni online sincrone e la piattaforma Moodle per una didattica elearning asincrona.

Imparerai a:

- Utilizzare sistemi di videoconferenza, per realizzare lezioni online sincrone, quali Google Meet, Zoom, Microsoft Teams.
- Conoscere i principi del social learning attraverso l'utilizzo di piattaforme dedicate.

# **Indice dei contenuti**

#### **Il social learning e le classi virtuali**

- Social learning
- Piattaforme di social learning

#### **Sistemi di videoconferenza**

- Definizioni
- Principali sistemi di videoconferenza

## **Piattaforme di elearning**

• Definizione: Moodle

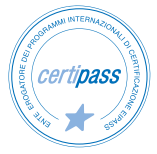

# **Strumenti per la valutazione**

Utilizza il registro elettronico, conoscendo la normativa di riferimento. Crea verifiche personalizzate sfruttando le potenzialità dei software online dedicati.

Imparerai a:

- Realizzare verifiche personalizzate con Google Moduli.
- Gestire didUp, il registro elettronico di Argo.

# **Indice dei contenuti**

## **Il registro elettronico**

• Definizione e utilità: didUp

## **Realizzare verifiche personalizzate**

• Definizione: Google Moduli

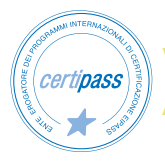

# **Bullismo e Cyberbullismo**

Acquisisci le conoscenze per identificare il bullismo e il cyberbullismo, le conseguenze civili e penali e le modalità di prevenzione e intervento.

Imparerai a:

- Definire e riconoscere bullismo e cyberbullismo, la legge 71/2017 in materia e il ruolo della scuola nel contrasto al fenomeno.
- Riconoscere i dati personali affinché non siano utilizzati senza consenso; identificare gli illeciti civili in internet.
- Identificare le azioni educative previste sia nei confronti delle vittime sia degli aggressori; promuovere l'educazione a un uso consapevole della rete.

# **Indice dei contenuti**

## **Dal bullismo al cyberbullismo**

- Il bullismo
- Il bullismo in Italia
- Il bullismo nell'ordinamento giuridico
- Indicazioni utili

## **I dati personali e la violazione della privacy**

- Introduzione. Sviluppo tecnologico e protezione della persona
- Diritti della personalità e diritto alla riservatezza. Cenni storici
- Regolamento UE 2016/679
- La normativa italiana
- Cenni alla privacy Stati Uniti
- Internet e protezione della persona

## **Rilevanza penale del fenomeno del**

- Introduzione
- Le Azioni preventive e il monitoraggio
- Qualificazione dei comportamenti su internet e relative ipotesi delittuose
- Lineamenti di diritto penale parte generale
- Analisi delle principali fattispecie penali che possono venire in luogo
- Profili di responsabilità penale del personale scolastico
- Addenda normativa

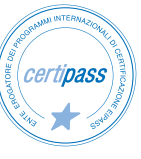

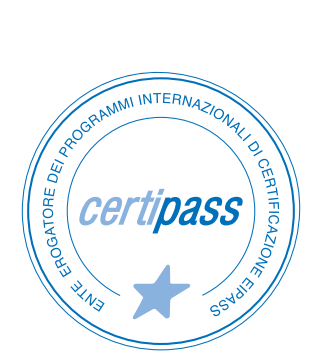

- **>** ENTE EROGATORE DEI PROGRAMMI INTERNAZIONALI DI CERTIFICAZIONE DELLE COMPETENZE DIGITALI EIPASS
- **>** ENTE ACCREDITATO DAL MINISTERO DELL'ISTRUZIONE, DELL'UNIVERSITÀ E DELLA RICERCA PER LA FORMAZIONE DEL PERSONALE DELLA SCUOLA – DIRETTIVA 170/2016
- **>** ORGANISMO DI CERTIFICAZIONE ACCREDITATO AD ACCREDIA PRS N°116C
- **>** AZIENDA ELETTA DA AMAZON SCIENCE TRA LE IMPRESE PIÙ INNOVATIVE
- **>** PARTECIPA AL PROGETTO "REPUBBLICA DIGITALE" DEL MINISTERO PER L'INNOVAZIONE TECNOLOGICA E LA TRANSIZIONE DIGITALE
- **>** ENTE ISCRITTO AL WORKSHOP ICT SKILLS, ORGANIZZATO DAL CEN (EUROPEAN COMMITTEE FOR STANDARDIZATION)
- **>** MEMBRO DEL COMITATO DI AGGIORNAMENTO DEL DIGCOMP
- **>** ENTE ISCRITTO AL PORTALE DEGLI ACQUISTI IN RETE DELLA PUBBLICA AMMINISTRAZIONE, MINISTERO DELL'ECONOMIA E DELLE FINANZE, CONSIP (L. 135 7 AGOSTO 2012) | MEPA
- **>** ENTE PRESENTE SU PIATTAFORMA SOFIA E CARTA DEL DOCENTE

PER INFORMAZIONI SULLE CERTIFICAZIONI INFORMATICHE VISITA IL SITO

www.eipass.com